## **UCLA GRADUATE DIVISION FELLOWSHIP AWARD TRANSMITTAL**

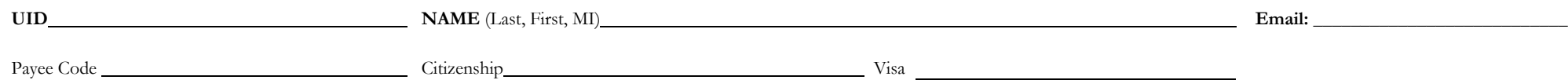

*AWARD 1* 

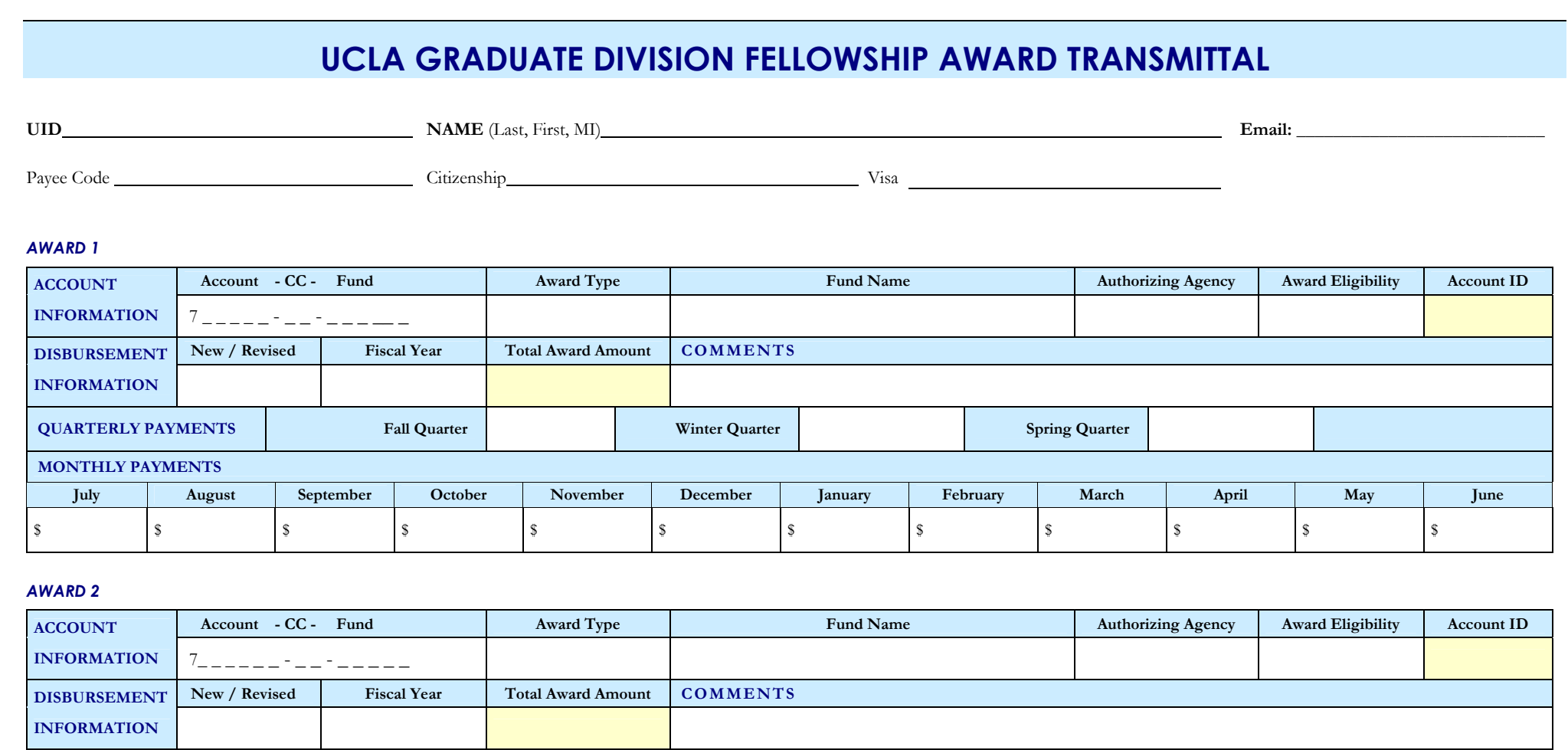

## *AWARD 2*

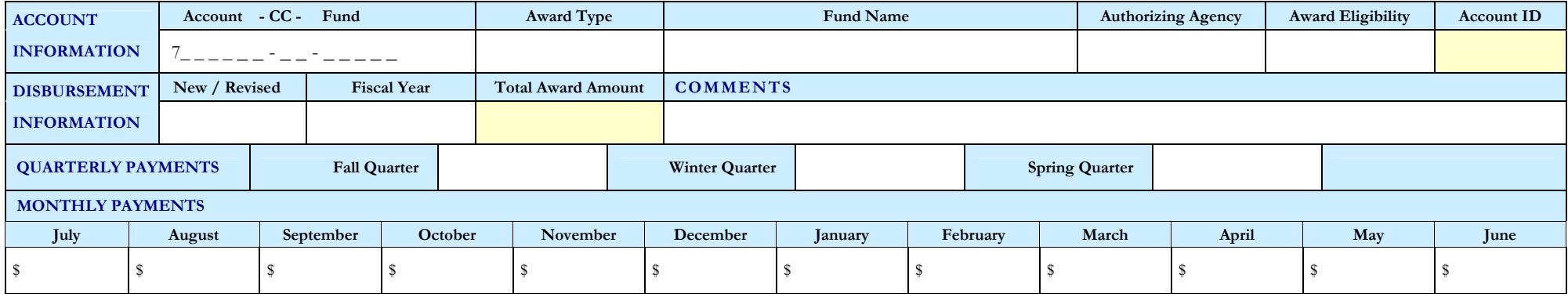

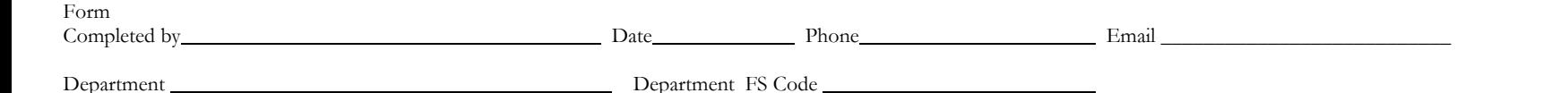

Name of Graduate Advisor, P.I., Chair or Dean

**Signature of Graduate Advisor, P.I., Chair or Dean** Date

**Please print, obtain departmental signature, and mail or deliver completed form to:** Graduate Fellowships & Financial Services, 1228 Murphy Hall, Mailcode 144401. Graduate Division Use Only

**Graduate Division Signature Date**